# Modullaufzettel (Pflicht- und Wahlpflichtmodule)

## Wie? Wann? Wo?

#### **1. Wie fülle ich meinen Laufzettel aus?**

Bitte tragen **Sie Ihre Daten, die Titel der einzelnen Veranstaltungen sowie das Semester, in dem der Kurs angeboten wurde**, in den Laufzettel für Modulprüfungen an der Fakultät I [\(https://www.static.tu.berlin/fileadmin/www/10002023/Laufzettel/Laufzettel\\_fuer\\_Modulp](https://www.static.tu.berlin/fileadmin/www/10002023/Laufzettel/Laufzettel_fuer_Modulpruefungen_2018-04.pdf) [ruefungen\\_2018-04.pdf](https://www.static.tu.berlin/fileadmin/www/10002023/Laufzettel/Laufzettel_fuer_Modulpruefungen_2018-04.pdf) ) ein. Bestenfalls tragen Sie das Datum ein, wann Sie sich in QISPOS angemeldet haben.

Handelt es sich um Kurse aus unserem Fachgebiet Allgemeine Linguistik, müssen Sie die Unterschriften der Dozierenden nicht einzeln einholen. Sie geben den Laufzettel so, wie das untere Beispiel zeigt, im Sekretariat ab (als PDF per E-Mail an: [sekretariat@linguistik.tu](mailto:sekretariat@linguistik.tu-berlin.de)[berlin.de\)](mailto:sekretariat@linguistik.tu-berlin.de).

### Laufzettel für Modulprüfungen an der Fakultät I (Abgabe bei der /dem Modulverantwortlichen)

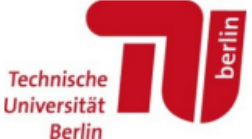

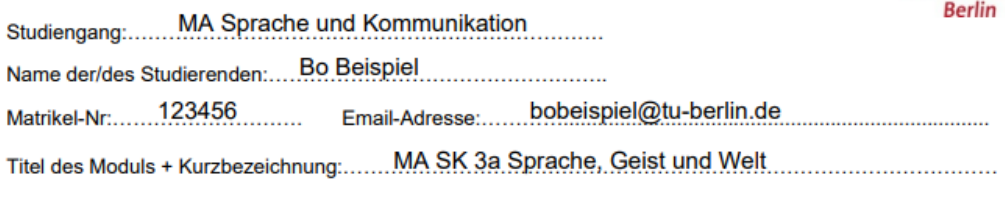

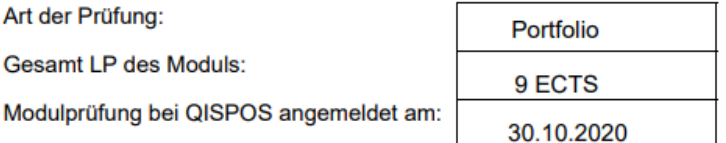

#### **Modulbestandteile**

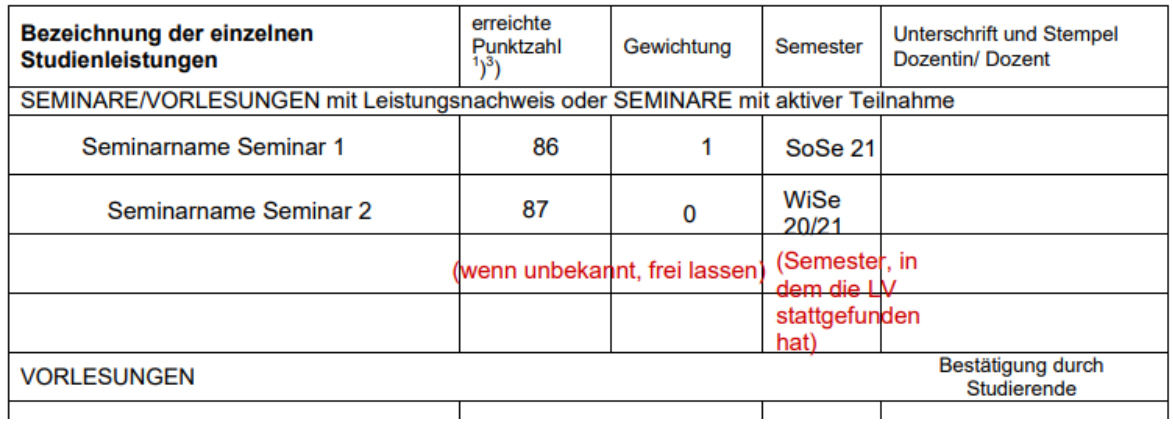

#### **2. Wann reiche ich meinen Laufzettel zur Eintragung in QISPOS ein?**

Bitte immer erst nach Beendigung eines Moduls und sobald Noten zu den jeweiligen Kursen bekannt gegeben wurden.

#### **3. Sinn von Laufzetteln**

Die digitale Eingabe Ihrer Einzelleistungen ist momentan noch nicht möglich. Sie führen die Laufzettel zur Dokumentation Ihrer Studienleistungen mit und Sie tragen die Lehrveranstaltungen ein, die in den angemeldeten Modulen angerechnet werden sollen. Das verschafft Ihrem Studium eine gewisse Flexibilität